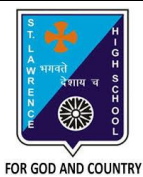

## **ST. LAWRENCE HIGH SCHOOL**

A Jesuit Christian Minority Institution

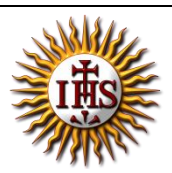

## **WORKSHEET -9 (ANSWER KEY)**

**Topic – Blocks Palette and Creating projects in Scratch**

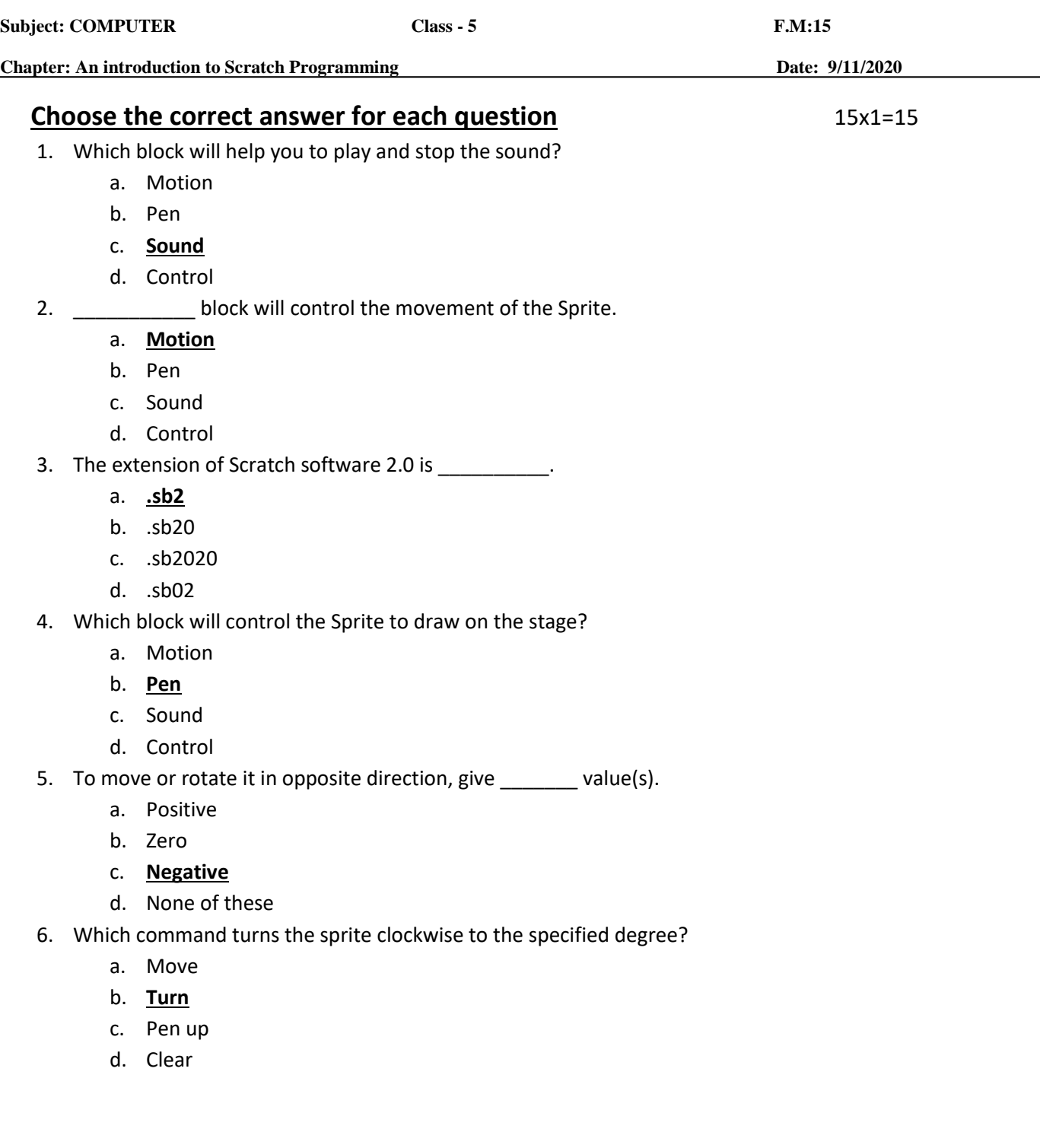

- 7. \_\_\_\_\_\_\_\_\_\_\_\_\_\_\_ removes all pen marks put on the screen.
	- a. stamp
	- b. pen down
	- c. **clear**
	- d. pen up
- 8. \_\_\_\_\_\_\_\_\_\_ stamps the sprite's image on the screen. It can be removed using clear block.
	- a. **stamp**
	- b. pen down
	- c. clear
	- d. pen up
- 9. Which menu has basic options to create a new project, open already existing project, save a project, etc?
	- a. **File**
	- b. Edit
	- c. Tips and about
	- d. None of these
- 10. Which menu has the options such as undelete and to change the stage size?
	- a. File
	- b. **Edit**
	- c. Tips and about
	- d. None of these
- 11. Stage \_\_\_\_\_\_\_\_ is used to add background on to Stage.
	- a. Pane
	- b. **Backdrop**
	- c. Sprite
	- d. All of these
- 12. Which icon is used to create a copy of the sprite?
	- a. **Duplicate**
	- b. Delete
	- c. Grow
	- d. Shrink
- 13. Which icon is used to decrease the size of the sprite?
	- a. Duplicate
	- b. Delete
	- c. Grow
	- d. **Shrink**
- 14. Consider the following statements and choose the correct option:
	- (I) You cannot delete the default Sprite and add any other sprite.
	- (II) There are 8 color-coded blocks in Scratch.
		- a. Statement (I) is true and Statement (II) is false
		- b. Statement (I) is false and Statement (II) is true
		- c. Both the statements are true
		- **d. Both the statements are false**

15. Which among the following is not a component of Scratch window?

- a. Stage Pane
- b. Script Pane
- c. Sprite
- d. **None of these**

Phalguni Pramanik